## **DWITE Online Computer Programming Contest October 2005**

### **Problem 4**

# **Minesweeper**

Minesweeper is a game available with the Windows™ operating system. The object of Minesweeper is to locate all the mines as quickly as possible without uncovering any of them. You can uncover a square by clicking it. If you uncover a mine, you lose the game. If a number appears on a square, it indicates how many mines are in the eight squares that surround the numbered one.

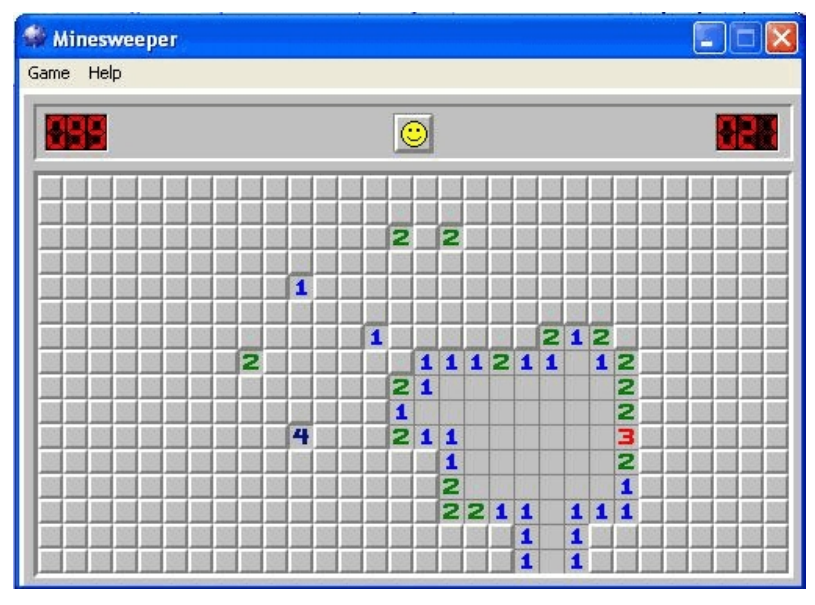

Sometimes clicking on a square, that has no mines surrounding it, reveals many squares. It will reveal all of the squares surrounding it until it reaches squares that have mines surrounding it.

Your job is to write a program to determine the result of clicking on a square during a Minesweeper game.

The input file (**DATA41.txt** for the first submission and **DATA42.txt** for the second submission) will contain twentyone lines of data. The first sixteen lines will contain thirty characters each. Each character will be either an 'X', that

represents a square with a mine or a period (.) that will represent a square without a mine. The last five lines will each contain two integers, r and c, that represent the row and column of the square that is clicked. Assume the top left square of the minefield to be at row one and column one.

The output file (**OUT41.txt** for the first submission and **OUT42.txt** for the second submission) will contain the results of clicking on the square. For sake of simplicity, assume that each of the clicks, from the input file, is the first click of a new game. If the square contains a mine, output " $MINE - YOU$ LOSE". If the square does not contain a mine, but there are some mines surrounding it, output "NO MINE  $-$  # SURROUNDING IT", where # is the number of mines surrounding it. If the square does not contain a mine and there are no mines surrounding it, output "NO MINE - # SQUARES REVEALED", where # is the number of squares revealed. Note that the characters in the output file are uppercase.

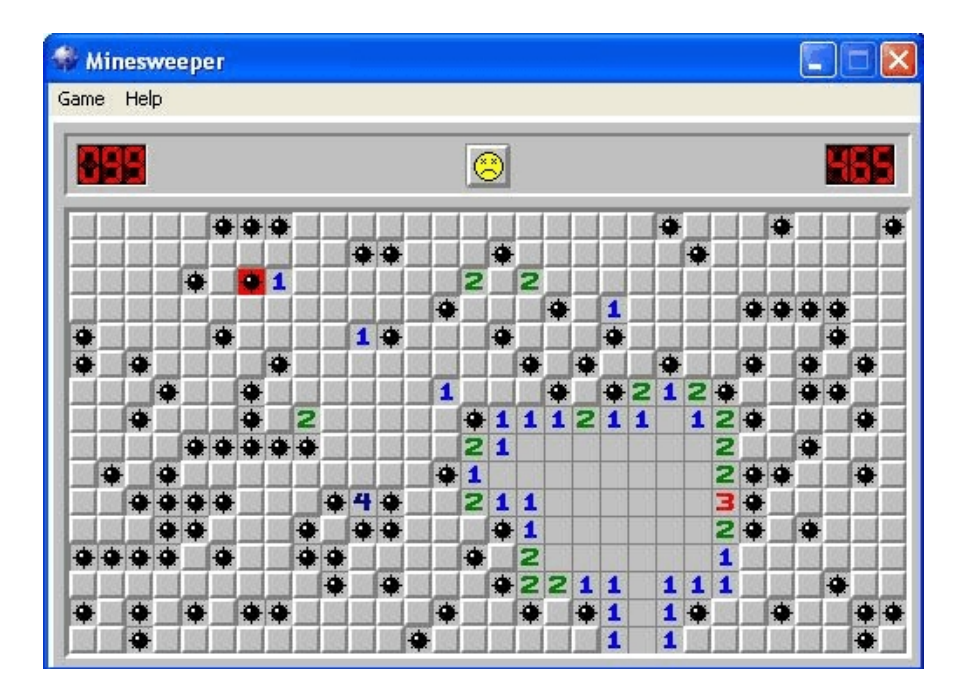

## **Sample Input**

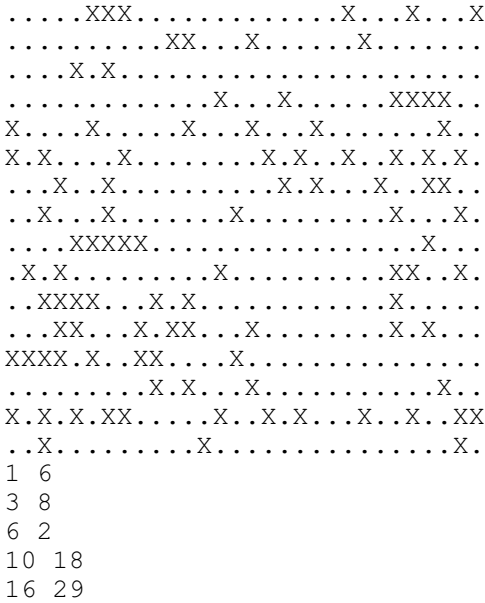

### **Sample Output**

MINE - YOU LOSE NO MINE - 1 SURROUNDING IT NO MINE - 3 SURROUNDING IT NO MINE - 72 SQUARES REVEALED MINE - YOU LOSE